## **COMP 322: Fundamentals of Parallel Programming (Spring 2014) Instructor: Vivek Sarkar Worksheet 14: due by start of next class**

**Name: \_\_\_\_\_\_\_\_\_\_\_\_\_\_\_\_\_\_\_\_\_\_\_\_\_\_ Netid: \_\_\_\_\_\_\_\_\_\_\_\_\_\_\_**

*Honor Code Policy: You are free to discuss all aspects of in-class worksheets with your other classmates, the teaching assistants and the professor during the class.*

## **HJ-Lib Module 1 APIs**

Consider the following HJ-Lib APIs:

- 1. **async**(**HjRunnable** runnable)
- 2. **asyncAwait**(**HjFuture**<? extends **Object**> f1, **HjRunnable** runnable)
- 3. **asyncSeq**(boolean sequentialize, **HjRunnable** runnable)
- 4. **doWork**(long n)
- 5. **finish**(**FinishAccumulator** f1, **HjRunnable** runnable)
- 6. **forall**(**Iterable**<T> iterable, **HjProcedure**<T> body)
- 7. **forasyncChunked**(int startInc, int endInc, **HjProcedure**<**Integer**> body)
- 8. **future**(**HjCallable**<V> callable)
- 9. **futureAwait**(**HjFuture**<? extends **Object**> f1, **HjCallable**<V> callable)
- 10. **next**()

For each of the following functionalities, enter the number of the API above that matches the functionality:

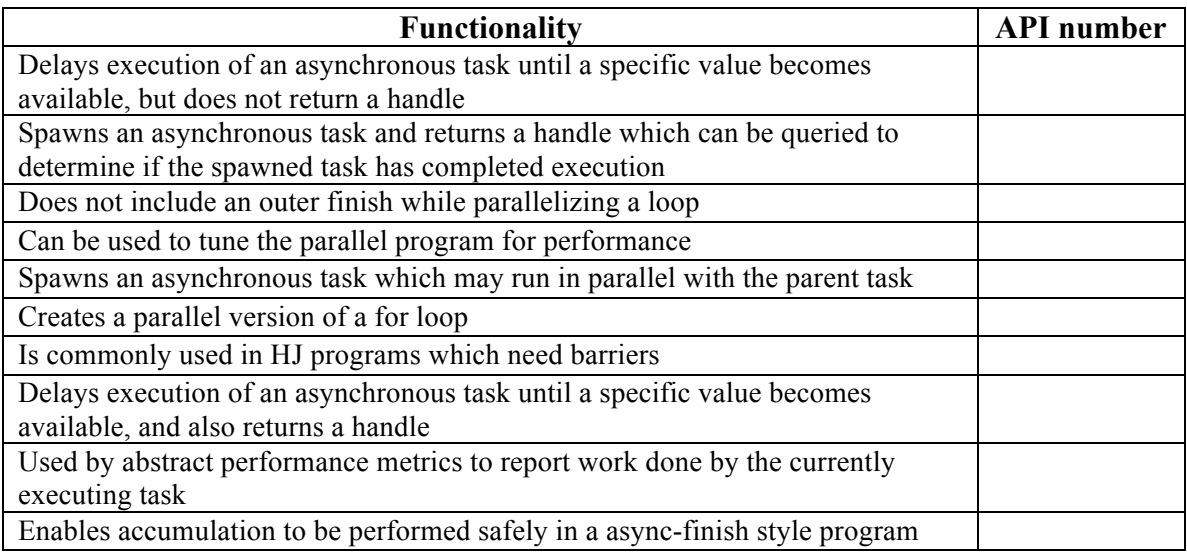